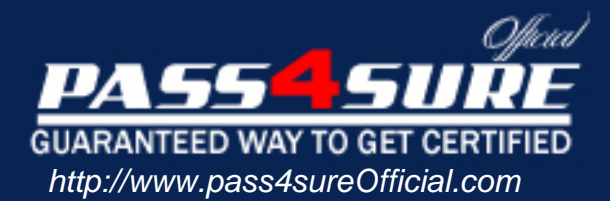

# **9A0-045**

## **ADOBE** Adobe InDesign CS 2 ACE

#### Visit: http://www.pass4sureofficial.com/exams.asp?examcode=9A0-045

Pass4sureofficial.com is a reputable IT certification examination guide, study guides and audio exam provider, we not only ensure that you pass your 9A0-045 exam in first attempt, but also you can get a high score to acquire ADOBE certification.

If you use pass4sureofficial 9A0-045 Certification questions and answers, you will experience actual 9A0-045 exam questions/answers. We know exactly what is needed and have all the exam preparation material required to pass the exam. Our ADOBE exam prep covers over 95% of the questions and answers that may be appeared in your 9A0-045 exam. Every point from pass4sure 9A0-045 PDF, 9A0-045 review will help you take ADOBE 9A0-045 exam much easier and become ADOBE certified. All the Questions/Answers are taken from real exams.

Here's what you can expect from the Pass4sureOfficial ADOBE 9A0-045 course:

- \* Up-to-Date ADOBE 9A0-045 questions taken from the real exam.
- \* 100% correct ADOBE 9A0-045 answers you simply can't find in other 9A0-045 courses.
- \* All of our tests are easy to download. Your file will be saved as a 9A0-045 PDF.
- \* ADOBE 9A0-045 brain dump free content featuring the real 9A0-045 test questions.

ADOBE 9A0-045 certification exam is of core importance both in your Professional life and ADOBE certification path. With ADOBE certification you can get a good job easily in the market and get on your path for success. Professionals who passed ADOBE 9A0-045 exam training are an absolute favorite in the industry. You will pass ADOBE 9A0-045 certification test and career opportunities will be open for you.

#### **Question: 1**

Which feature is an advantage offered only by OpenType fonts?

- A. Text can contain graphics.
- B. Text can be converted to outlines.
- C. Text is identical across platforms.
- D. Text can contain multiple languages.

#### **Answer: C**

#### **Question: 2**

While placing a Photoshop file in an InDesign page, you want to specify a particular layer comp to be visible in the page. What must you choose?

- A. Layers
- B. Use Adobe Dialog
- C. Show Import Options
- D. Last Document State

#### **Answer: C**

#### **Question: 3**

You make and name a [gradient and store it in the Swatches palette. Wha](http://www.test-kings.com)t happens if you select an object that has that gradient applied to it, and then modify the gradient with the Gradient palette?

- A. Only the selected object changes to match the changes in the Gradient palette.
- B. All objects with that gradient change to match the changes in the Gradient palette.
- C. The named gradient in the Swatches palette changes to match the changes in the Gradient palette.
- D. An error message appears, telling you that you cannot modify a named gradient with the Gradient palette.

#### **Answer: A**

#### **Question: 4**

You want to vertically center the word "Typography" in a text frame. When you set the vertical alignment to center in the Control palette, the word does not appear to be centered. What should you do?

- A. Choose x Height for Offset in the First Baseline option of the Text Frame Options dialog box
- B. In the Text Frame Options dialog, increase the top and bottom inset values until the word is centered
- C. Select the word and use the Character palette to change the baseline shift value until the word appears to be centered
- D. In the Text Frame Options dialog, set the First baseline position to tixed and set the value to one half the size of the type and click OK

#### **Answer: A**

#### **Question: 5**

You are importing paragraph styles from one InDesign document to another. The Load Styles dialog box indicates that there is a conflict with an existing style. What should you do so that the existing style remains the same and the new style is still imported?

- A. Check the name of the incoming style and choose Auto-Rename
- B. Uncheck the name of the incoming style and choose Auto-Rename
- C. Check the name of the incoming style and choose Use Incoming Style Definition
- D. Uncheck the name of the incoming style and choose Use Incoming Style Definition

#### **Answer: A**

#### **Question: 6**

You open a file that contains a combination of inline and custom anchored objects. Which command displays a symbol indicating which anchored objects have a custom position?

- A. Show Text Threads
- B. Show Frame Edges
- C. Show Hidden Characters
- D. Structure > Show Tag Markers

#### **Answer: B**

#### **Question: 7**

You want content from [an InDesign CS2 document in an InDesign CS d](http://www.test-kings.com)ocument. What should you do?

- A. Export it as an InDesign Snippet file
- B. Export it to an InDesign Interchange File
- C. Flatten it, and then save as a CS2 document
- D. Select the content and add it to an InDesign CS2 library

#### **Answer: B**

#### **Question: 8**

When should you choose to merge XML during import, rather than append?

- A. When the document contains no tagged placeholder frames
- B. When you want to replace the default Root with the Root of the incoming XML file
- C. When the document already contains imported XML content, which you do not want to replace
- D. When you do NOT want to add new content if the existing XML contains no equivalent elements

#### **Answer: B**

#### **Question: 9**

What is the most flexible format for storing information that will be published by multiple methods, such as printed pieces, Web sites and alternate devices like PDAs?

- A. JDF
- B. XML
- C. XHTML
- D. DHTML

#### **Answer: B**

#### **Question: 10**

You work as a designer at Company.com. You have created a table, and want to set the width of all of the table's columns to the same width. Which should you choose?

- A. Table > Cell Options
- B. Table > Table Options
- C. Table > Split Cell Vertically
- D. Table > Distribute Columns Evenly

#### **Answer: D**

#### **Question: 11**

Which statement about editing text in the Story Editor is true?

- A. Character styles and paragraph styles can be applied to text while editing in the Story Editor.
- B. For text threaded across multiple pages, the Story Editor displays only text from the current page.
- C. While editing text in the Story Editor, text is displayed in its actual font but its size is always 12 point for clarity.
- D. Edits made in the Story Editor take effect after you close the Story Editor window, not while you are editing text in the Story Editor.

#### **Answer: A**

#### **Question: 12**

What is the role of a Co[lor Management System \(CMS\) in a color manage](http://www.test-kings.com)d workflow?

- A. A CMS converts Lab and RGB colors to CMYK colors.
- B. A CMS converts RGB and CMYK colors into Lab colors.
- C. A CMS compares the color space gamut of a color to the Lab gamut, then the CMS converts the color to a Lab equivalent for consistent color output.
- D. A CMS compares the color space where a color was created to an output device's color space, then the CMS adjusts the output of color to create consistent color.

#### **Answer: D**

#### **Question: 13**

Which five file types can you place into an InDesign publication? (Choose five.)

- A. RTF files
- B. TIFF files
- C. EPS files
- D. FLA files
- E. Quark Xpress 4 files
- F. Adobe PageMaker 7 files
- G. Adobe Photoshop PDF files with spot colors
- H. Adobe Photoshop PSD files with spot colors

#### **Answer: A, B, C, G, H**

#### **Question: 14**

You want all of the rectangles in a document to have a fill of Pantone 114C and a 3-point black stroke. You want this fill and stroke combination to be applied to each new rectangle that you draw. What should you do?

A. You create a rectangle, give it a fill of Pantone 114C and a 3-point black stroke, then place it in a Library.

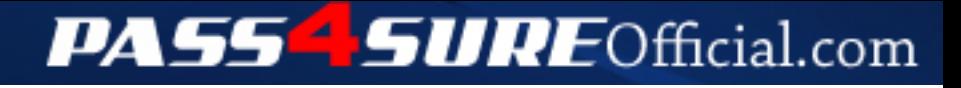

### **Pass4SureOfficial.com Lifetime Membership Features;**

- Pass4SureOfficial Lifetime Membership Package includes over **2500** Exams.
- **All** exams Questions and Answers are included in package.
- **All** Audio Guides are included **free** in package.
- **All** Study Guides are included **free** in package.
- **Lifetime** login access.
- Unlimited download, no account expiry, no hidden charges, just one time \$99 payment.
- **Free updates** for Lifetime.
- **Free Download Access** to All new exams added in future.
- Accurate answers with explanations (If applicable).
- Verified answers researched by industry experts.
- Study Material **updated** on regular basis.
- Questions, Answers and Study Guides are downloadable in **PDF** format.
- Audio Exams are downloadable in **MP3** format.
- **No authorization** code required to open exam.
- **Portable** anywhere.
- 100% success *Guarantee*.
- **Fast**, helpful support 24x7.

View list of All exams (Q&A) downloads http://www.[pass4sureofficial](http://www.pass4sureofficial.com/allexams.asp).com/allexams.asp

View list of All Study Guides (SG) downloads http://www.[pass4sureofficial](http://www.pass4sureofficial.com/study-guides.asp).com/study-guides.asp

View list of All Audio Exams (AE) downloads http://www.[pass4sureofficial](http://www.pass4sureofficial.com/audio-exams.asp).com/audio-exams.asp

Download All Exams Samples

http://www.[pass4sureofficial](http://www.pass4sureofficial.com/samples.asp).com/samples.asp

To purchase \$99 Lifetime Full Access Membership click here http://www.[pass4sureofficial](http://www.pass4sureofficial.com/purchase.asp).com/purchase.asp

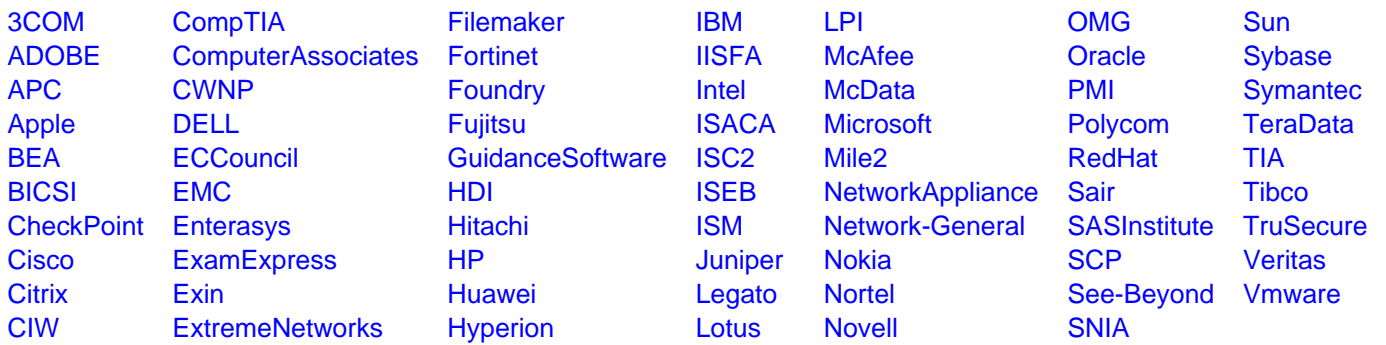

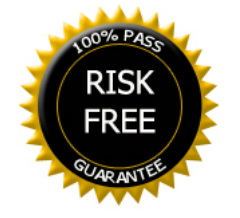